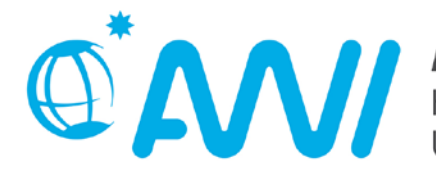

AM ALFRED-WEGENER-INSTITUT HELMHOLTZ-ZENTRUM FÜR POLAR-

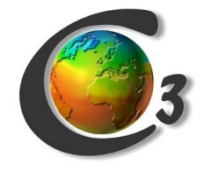

#### Workflow Treatment in C3Grid

#### **Bernadette Fritzsch**

Computing Center Alfred Wegener Institut for Polar and Marine Research

**&**

**C3-Team** 

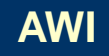

## **C3Grid Team**

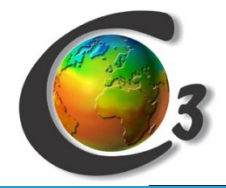

#### Collaborative Climate Community Data and Processing Grid – C3Grid

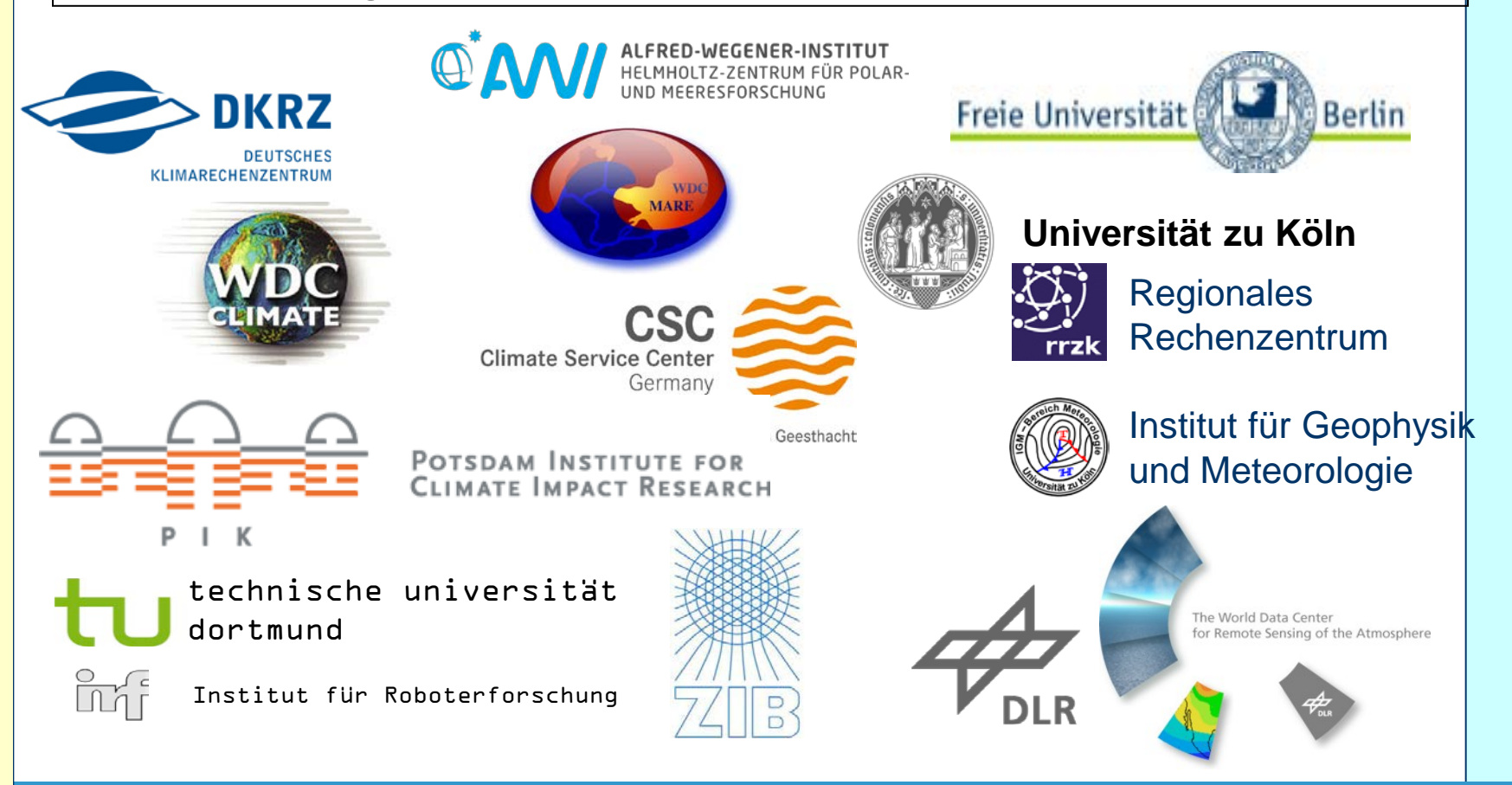

B. Fritzsch, AWI **2** IS-ENES Workflow Workshop 03.-05.06.14

#### **WFs in C3Grid**

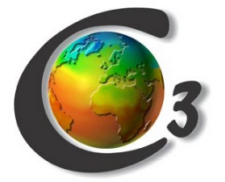

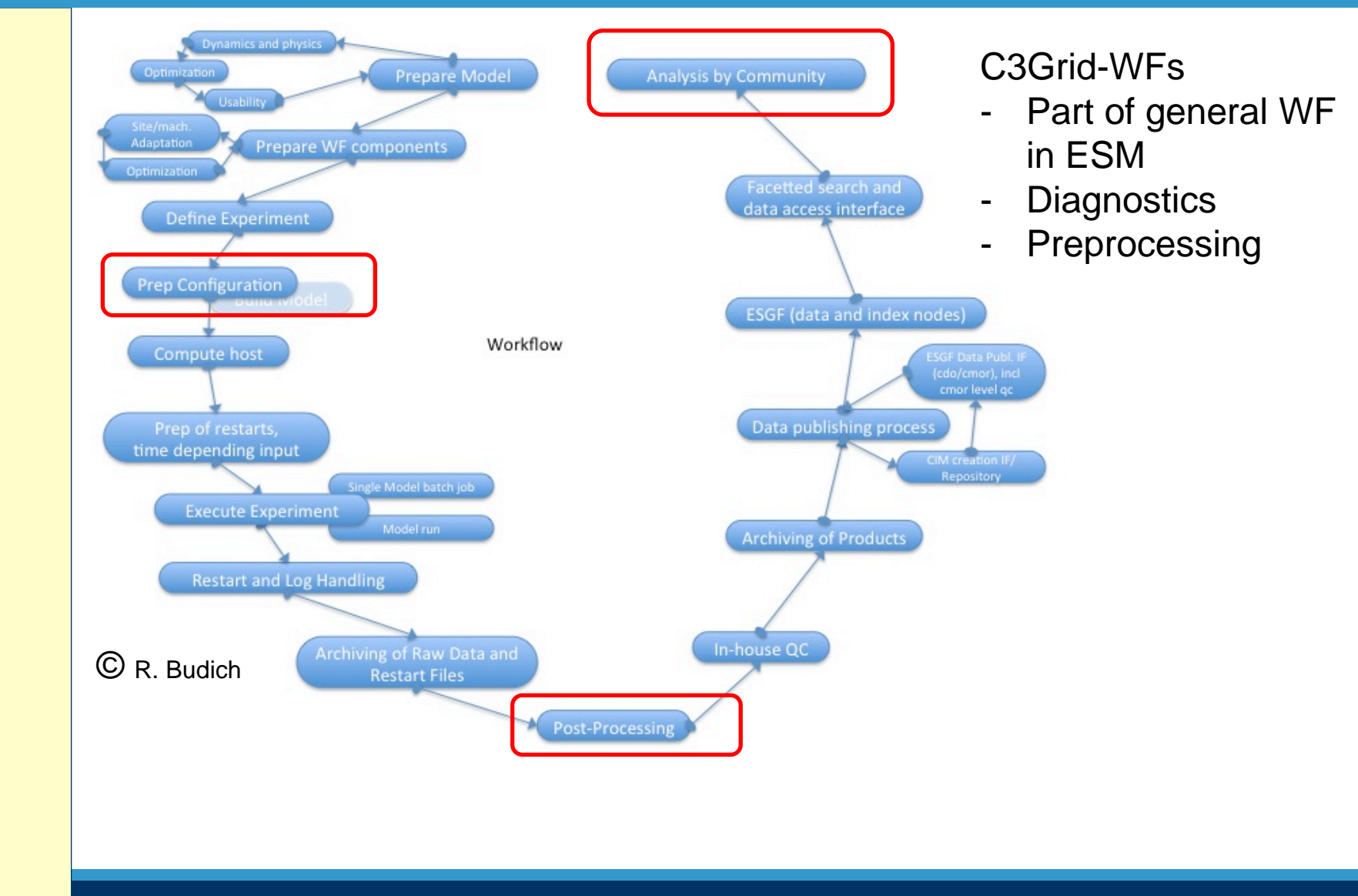

#### B. Fritzsch, AWI **3** IS-ENES Workflow Workshop 03.-05.06.14

#### **C3Grid Architecture**

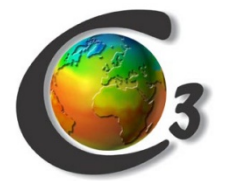

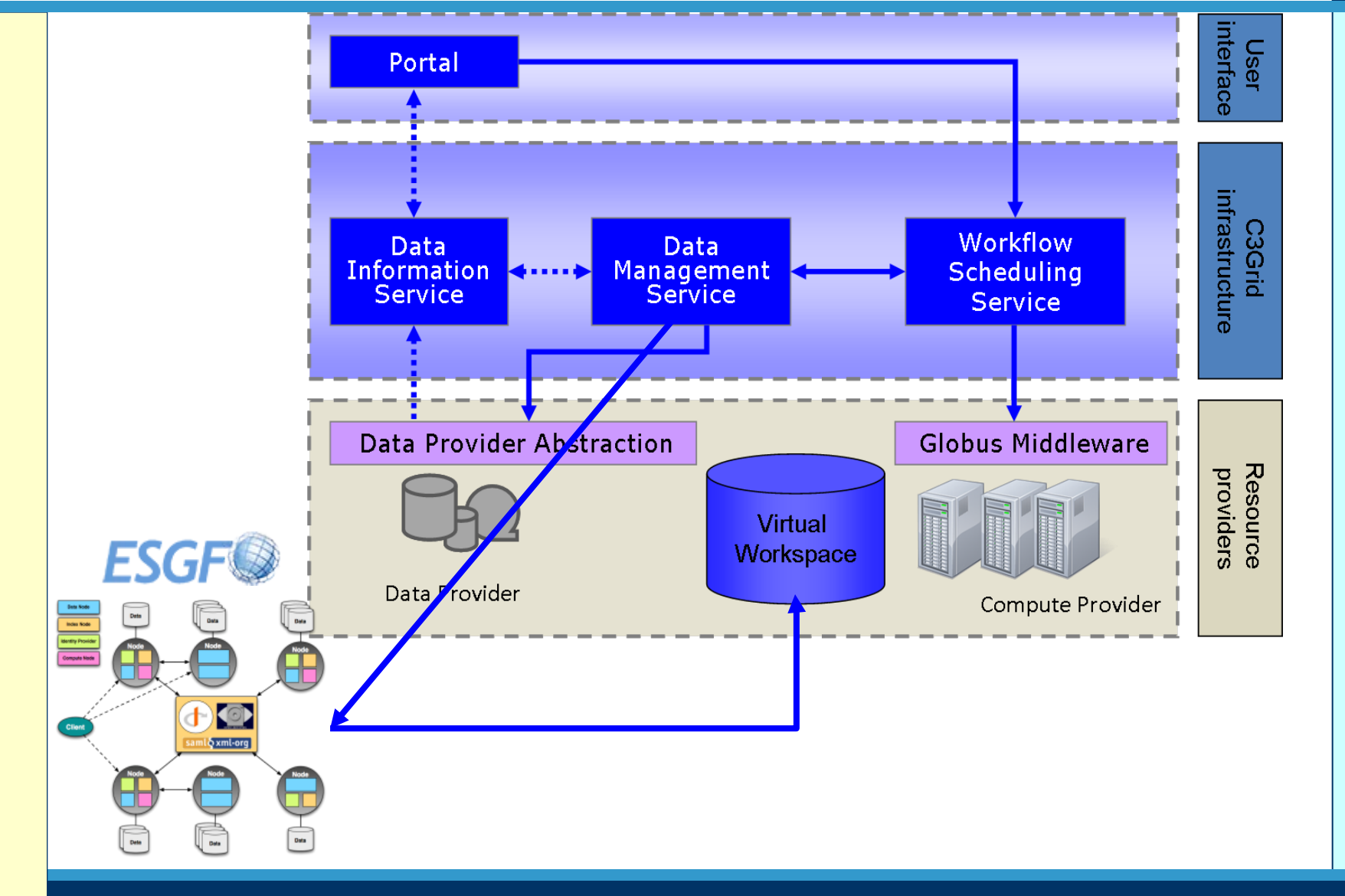

B. Fritzsch, AWI **4** IS-ENES Workflow Workshop 03.-05.06.14

## **Workflow execution in C3Grid**

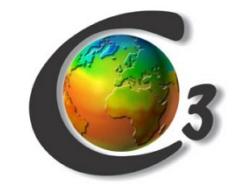

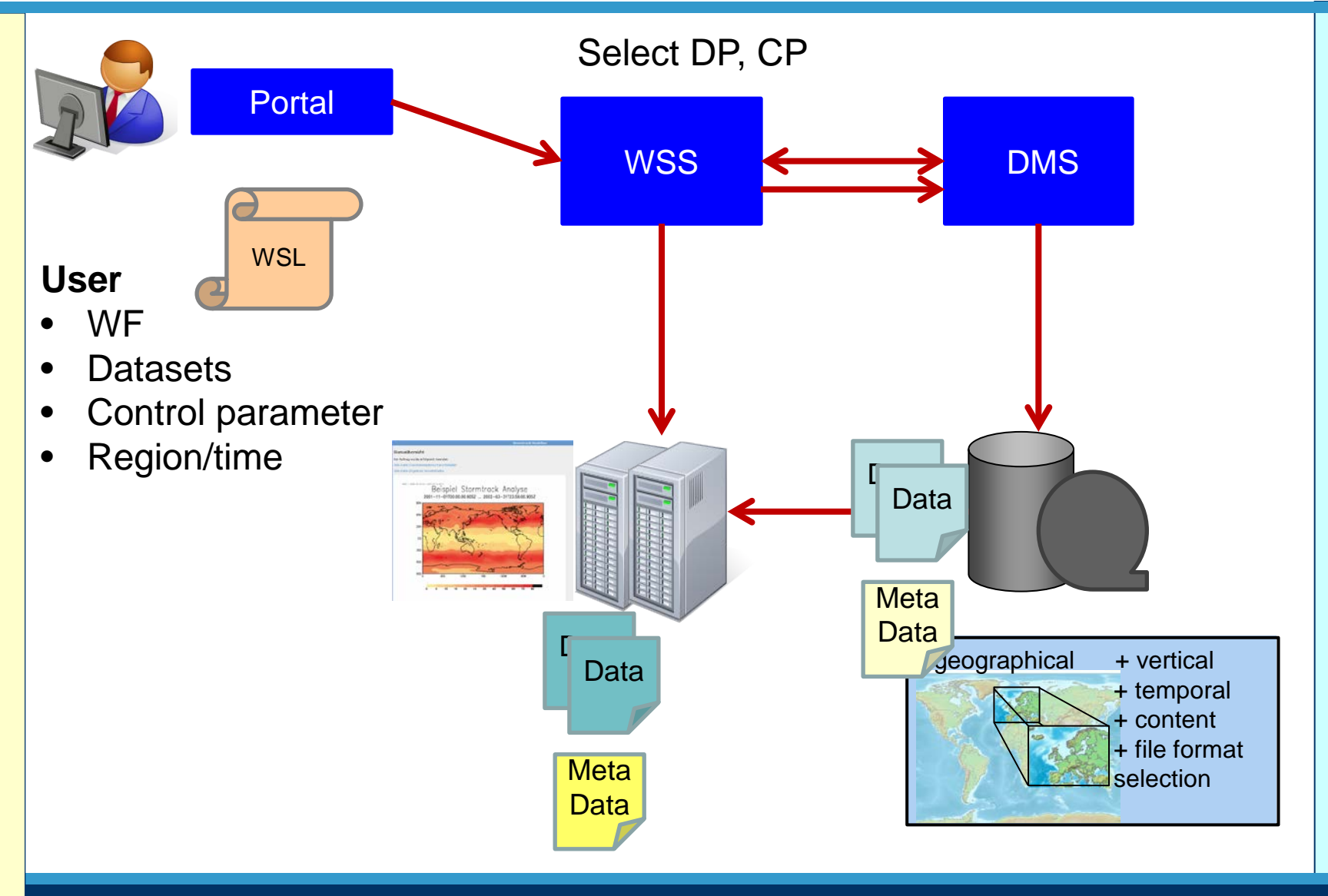

B. Fritzsch, AWI **5** IS-ENES Workflow Workshop 03.-05.06.14

# **WSL**

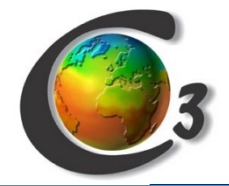

- Based on Job Specification Language (OGF) with some extensions for
	- Data extraction and ESGF Data staging
	- Data publishing
	- Conditional data transfers
- Description of WF
	- Tasks
	- Dependencies
- Scheduler selects in co-scheduling with DMS optimal CP and DP
	- data transfers (replica)
	- Time to solution
	- Inserts file transfers automatically between choosen resources

# **WF development**

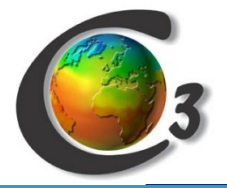

- Local development of a prototype
	- scripts, Fortran programms, …
	- local datasets
- Rollout Installation of WF modules on CPs
- WF description in prototype WSL
	- preselected datasets in distributed data federation
	- prototypic control parameter
	- can be executed by WSL upload in portal
	- tests
- WF publication in C3Grid portal
	- generalization of prototype WSL  $\rightarrow$  WSL generator
	- mask for input parameter
	- criteria for data search

#### **Workflows**

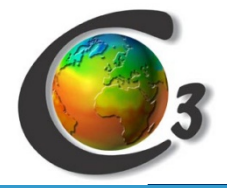

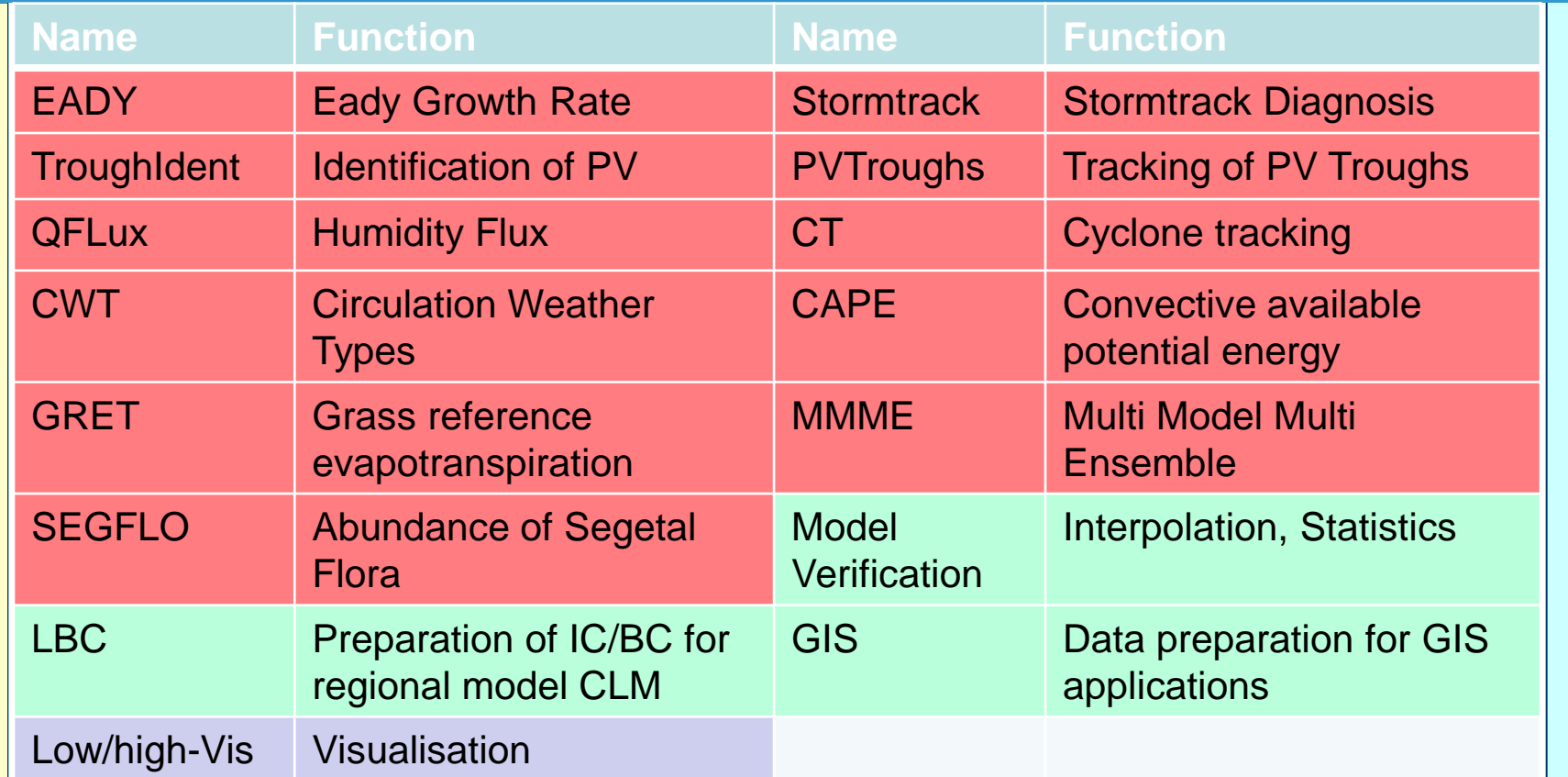

- diagnostic workflows
- data pre/postprocessing in modelling
- visualisation

B. Fritzsch, AWI **8** IS-ENES Workflow Workshop 03.-05.06.14

## **Alternative path: WPS**

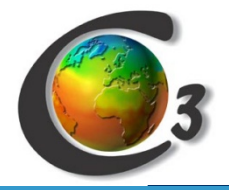

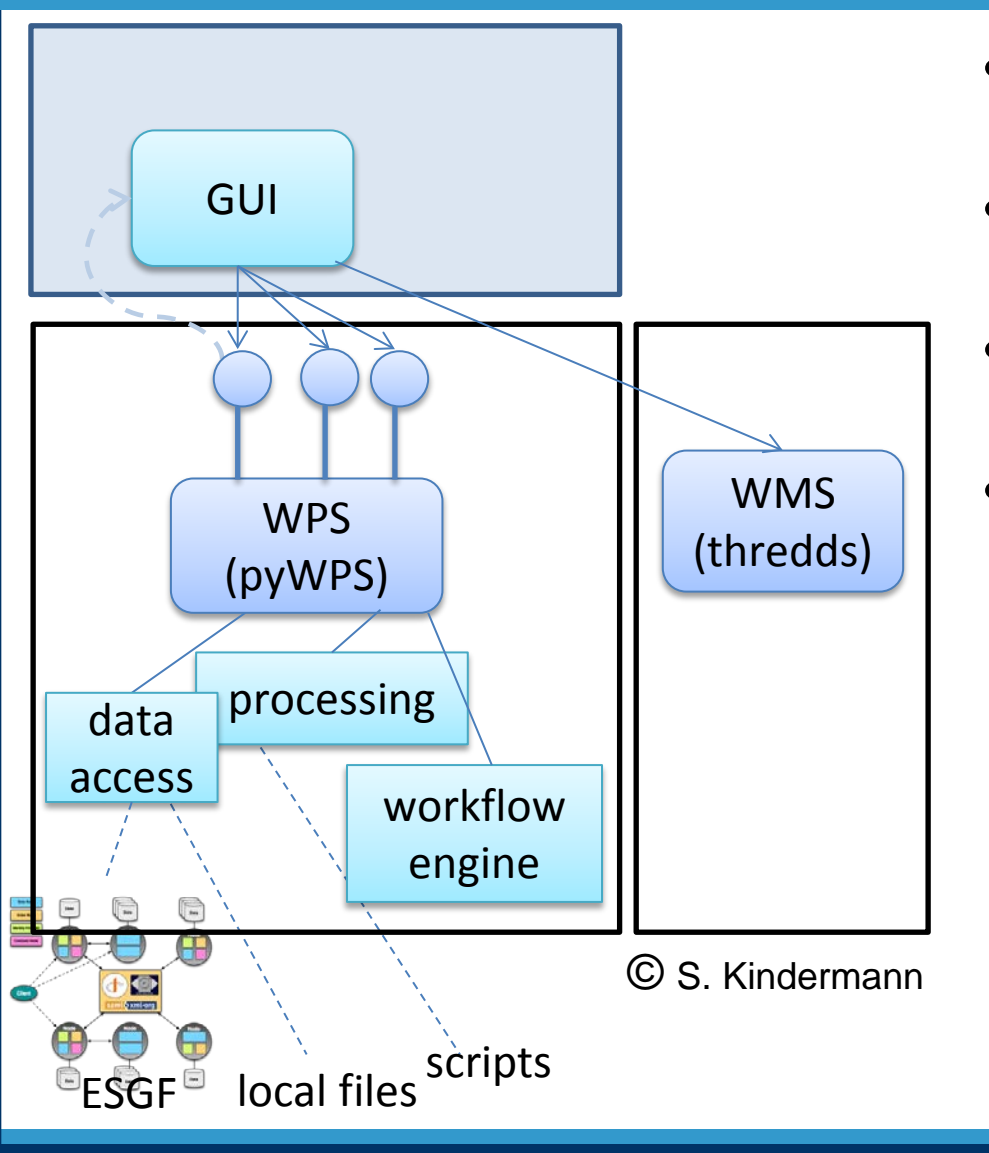

- ClimDaPS Technical details  $\rightarrow$  see Stephan
- Uses OGC conforming standards and interfaces
- C3Grid, LSDMA, ExArch projects
- Example WFs from CSC
	- Population dynamics of Anopheles Gambiae
	- Number of Segetal flora species
	- Species distribution modell
	- **Evapotranspiration**
	- Calculation of climate indices

#### **Lessons learned**

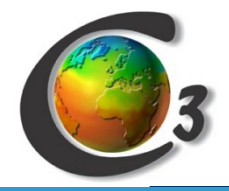

"native" C3Grid WF implementation.

- $\pm$  High potential optimizations (data traffic, time, replica management ..)
- Special WSL
- complicated middleware
- Long time for integration
- WFs in portal fixed
- $\blacksquare$  WF as "Black Box"
- $+$  WF as "Black Box"
- $+$  Many checks in portal (input)
- $\rightarrow$  Education
- $\rightarrow$  Knowledge discovery

OGC-WPS WF

implementation

- **+** Lower entrance barrier for WF developer
- **Security**
- $\blacksquare$  More flexibel in WF: Scientist can use his own "flavour" of a WF
- Needs more knowledge in WF use
- $\rightarrow$  For sophisticated users

#### **Perspectives**

- New WFs
- Integration of WPS-WF into C3Grid portal

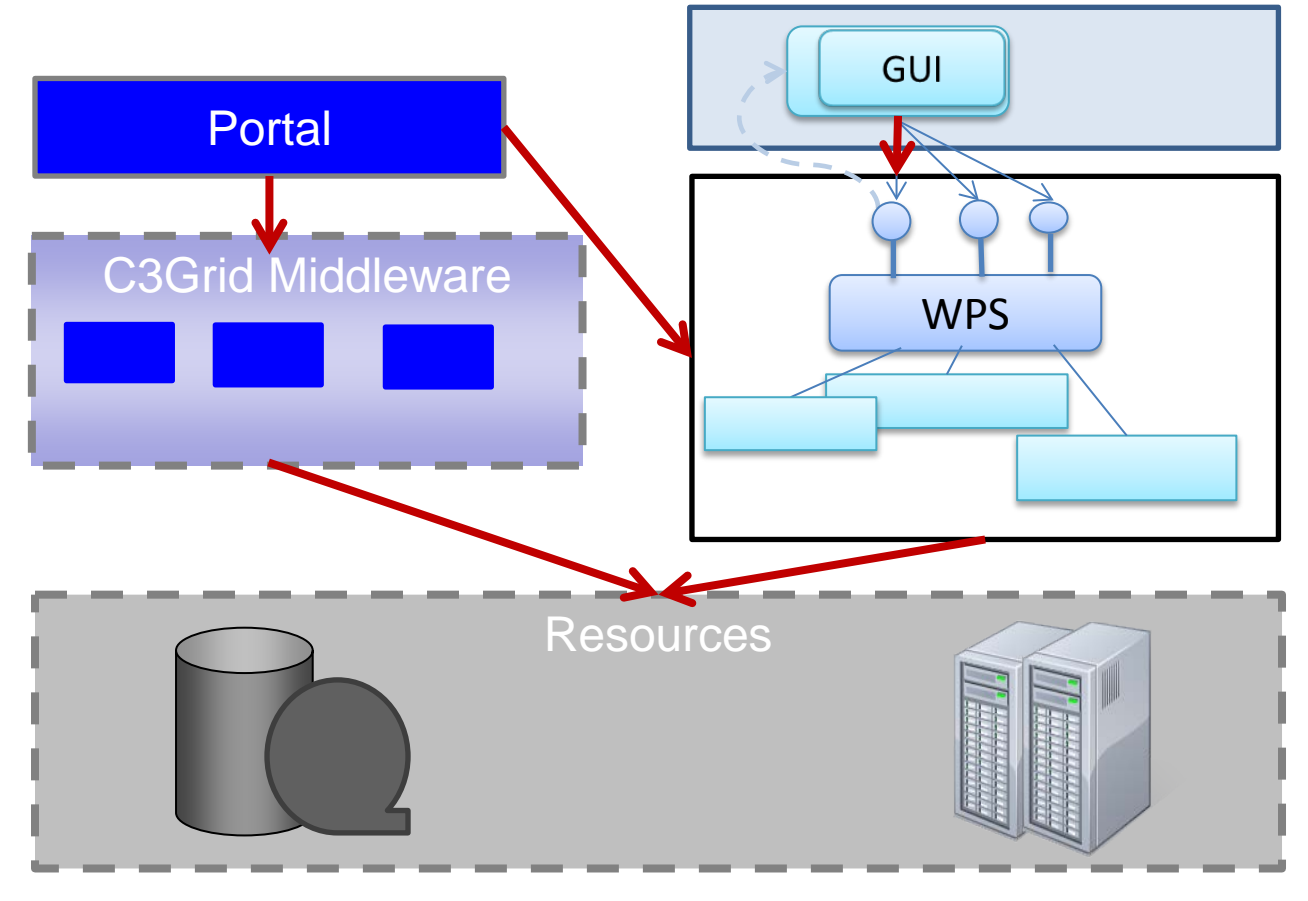

B. Fritzsch, AWI **11** IS-ENES Workflow Workshop 03.-05.06.14

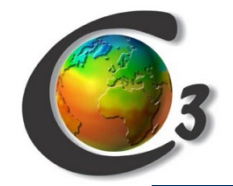

#### **Thank you for attention!**

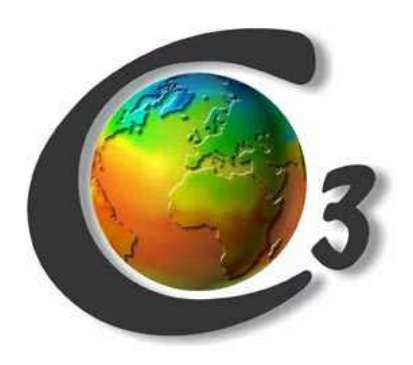

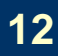

B. Fritzsch, AWI **12 12** IS-ENES Workflow Workshop 03.-05.06.14